# **esporte da sorte para baixar**

- 1. esporte da sorte para baixar
- 2. esporte da sorte para baixar :roleta online grátis personalizada
- 3. esporte da sorte para baixar :bet casimiro

### **esporte da sorte para baixar**

#### Resumo:

**esporte da sorte para baixar : Junte-se à revolução das apostas em mka.arq.br! Registre-se agora e descubra oportunidades de apostas inigualáveis!**  contente:

### **esporte da sorte para baixar**

As apostas esportivas podem ser uma forma emocionante de engajar-se com seus esportes favoritos enquanto potencialmente ganha algum dinheiro extra. No entanto, é essencial lembrar que sempre envolve um elemento de incerteza, já que os resultados dos jogos podem ser afetados por diversos fatores imprevisíveis.

#### **esporte da sorte para baixar**

Com tantas opções de jogos disponíveis hoje, como Partidas da Itália, Serie A, Bundesliga, e La Liga, nossos especialistas apaixonados por futebol trabalham arduamente para fornecer previsões esportivas confiáveis. Além disso, eles oferecem conselhos de apostas detalhados e informações importantes sobre as equipes e jogadores envolvidos.

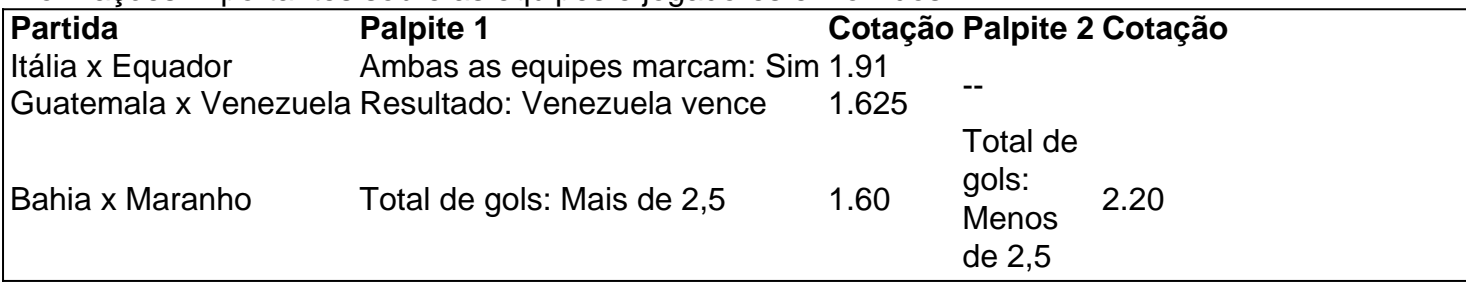

Confira nossos conselhos e previsões esportivas detalhadas para outras partidas de hoje, incluindo jogos de Futebol, NBA, UFC e CSGO. Nossas dicas são grátis e feitas por apostadores especialistas em esporte da sorte para baixar futebol e outros esportes, então aproveite e aumente suas chances de ganhar!

### **Melhores Sites para Apostas Esportivas Online**

Com o crescimento explosivo do cenário de apostas online, existem muitos sites de apostas esportivas excelentes com diferentes ofertas de bônus e mercados disponíveis. Ao escolher uma plataforma confiável, sugerimos lembrar de verificar a variedade de esportes oferecidos, a reputação da empresa, formas de pagamento e o serviço ao cliente geral. Aqui estão nossas dicas fortes para alguns dos melhores sites de apostas online no Brasil, garantindo segurança, fiabilidade e ótimo usuário de experiência: - Bet365 - Betano - Betfair - 1xBet - Rivalo - F12 bet - Betmotion - KTO - Sportsbet.io - Betway Elejha seu site de confiança e obtenha suas dicas grátis de apostas on-line com os especialistas apaixonados por futebol da Sportwetten24!

**Como apostar em esporte da sorte para baixar ambos marcando no futebol virtual? Brasil**

**Apostar em esporte da sorte para baixar eventos esportivos pode ser uma atividade emocionante e potencialmente lucrativa. No entanto, é importante compreender como realizar as suas aposta a de forma segura E eficaz! Neste artigo também vamos ensinar aos leitores que caarem{ k 0] ambos marcando no futebol virtual na Brasil.**

**Antes de começar, é importante entender o que significa "ambos marcando" no contexto das apostas desportiva. Isso refere-se a um tipo da joga em esporte da sorte para baixar quando os dois times envolvidos do jogo marcarem pelo menos 1 gol cada.**

**Agora que você sabe o porque significa "ambos marcando", vamos aos passos para realizar essa aposta no futebol virtual. Brasil:**

- **Escolha um site de apostas online confiável que ofereça 1. este mercado "ambos marcando" para jogosde futebol virtual no Brasil.**
- **Crie uma conta e faça um depósito usando a forma de 2. pagamento segura, como cartõesde crédito ou débito. bolsas eletrônicaSou bancos online.**
- **Navegue até o mercado "ambos marcando" e escolha 3. um jogo de futebol virtual no qual deseja apostar.**
- **Insira a quantia desejada na caixa "stake" e verifique o 4. potencial pagamento da Caixa 'potencial payout".**
- **5. Confirme a aposta e Aguarde o resultado do jogo.**

**É importante lembrar que as apostas esportiva, incluindo aquelas realizadas em esporte da sorte para baixar jogos**

**virtuais. envolvem riscos financeiros! Não aposte dinheiro e não possa permitir-se perder; sempre mantenha o controle sobre suas apostas.**

**Esperamos que este artigo tenha ajudado a esclarecer como apostaar em esporte da sorte para baixar ambos marcando no futebol virtual do Brasil. Boa sorte e Aproveite essa experiência de compras online com forma responsável!**

# **esporte da sorte para baixar :roleta online grátis personalizada**

#### $\boldsymbol{\Lambda}$

Dirija-se ao mercado apostando no placar exato. Confirme esporte da sorte para baixar aposta e aguarde o resultado. Conselhos Profissionais para Ganhar nas Apostas Esportivas Tornar-se um 8 Ganhador nas Apostas Esportivas Você geralmente recebe uma quantia fixa de dinheiro para apostar quando deposita e esse

dinheiro não pode ser resgatado por dinheiro em esporte da sorte para baixar dinheiro vivo. Por exemplo, se você apostar o bônus R\$5 e perder, esse dinheiro se foi. Se você aposta R\$5, você vai subir R\$5. dinheiro.

Políticas de retirada do DraftKingsn nOs ganhos e/ou ganhos são elegíveis para: retiradas. Os bônus pendentes ou quaisquer outros tipos de crédito promocional não podem ser retirados. Fundos depositados são elegíveis para retirada para o mesmo pagamento. método.

# **esporte da sorte para baixar :bet casimiro**

### **Solange Frazão compartilha video com linha do tempo em esporte da sorte para baixar esporte da sorte para baixar trajetoia**

Na terça-feira (23.04), Solange Frazão publicou no feed do seu perfil no Instagram um {sp} com uma linha do tempo.

A empresária postou {img}s desde seus 18 anos até os tempos atuais, aos 61 anos. E acredite: ela quase não mudou nada!

Sempre uma musa fit, Frazão exibiu beleza da primeira a última {img} - e essas não são poucas. "Ahhh o tempo… O tempo deixa perguntas, mostra respostas, esclarece dúvidas, mas, acima de tudo, o tempo revela verdades. O quanto você está cuidando de você verdadeiramente? Cuidese! Priorize-se! Ame-se! Boa noite",

— Solange Frazão

#### **Comentários dos seguidores:**

- "Só melhora"
- "Zero defeitos"

● "Perfeita sempre"

Author: mka.arq.br Subject: esporte da sorte para baixar Keywords: esporte da sorte para baixar Update: 2024/6/30 3:28:25